## Package 'assertr'

January 25, 2021

<span id="page-0-0"></span>Type Package

Title Assertive Programming for R Analysis Pipelines

Version 2.8

Description Provides functionality to assert conditions that have to be met so that errors in data used in analysis pipelines can fail quickly. Similar to 'stopifnot()' but more powerful, friendly, and easier for use in pipelines.

URL <https://docs.ropensci.org/assertr/> (website)

<https://github.com/ropensci/assertr>

BugReports <https://github.com/ropensci/assertr/issues>

License MIT + file LICENSE

ByteCompile TRUE

LazyData TRUE

**Depends**  $R (=3.1.0)$ 

**Imports** dplyr  $(>= 0.7.0)$ , MASS, stats, utils, rlang  $(>= 0.3.0)$ 

Suggests knitr, testthat, magrittr, rmarkdown

VignetteBuilder knitr

RoxygenNote 7.1.1

Encoding UTF-8

NeedsCompilation no

Author Tony Fischetti [aut, cre]

Maintainer Tony Fischetti <tony.fischetti@gmail.com>

Repository CRAN

Date/Publication 2021-01-25 05:50:18 UTC

#### <span id="page-1-0"></span>2 assert and  $\overline{a}$  assert and  $\overline{a}$  assert and  $\overline{a}$  assert and  $\overline{a}$  assert and  $\overline{a}$  assert and  $\overline{a}$  assert and  $\overline{a}$  assert and  $\overline{a}$  assert and  $\overline{a}$  assert and  $\overline{a}$  assert and  $\overline{a}$

## R topics documented:

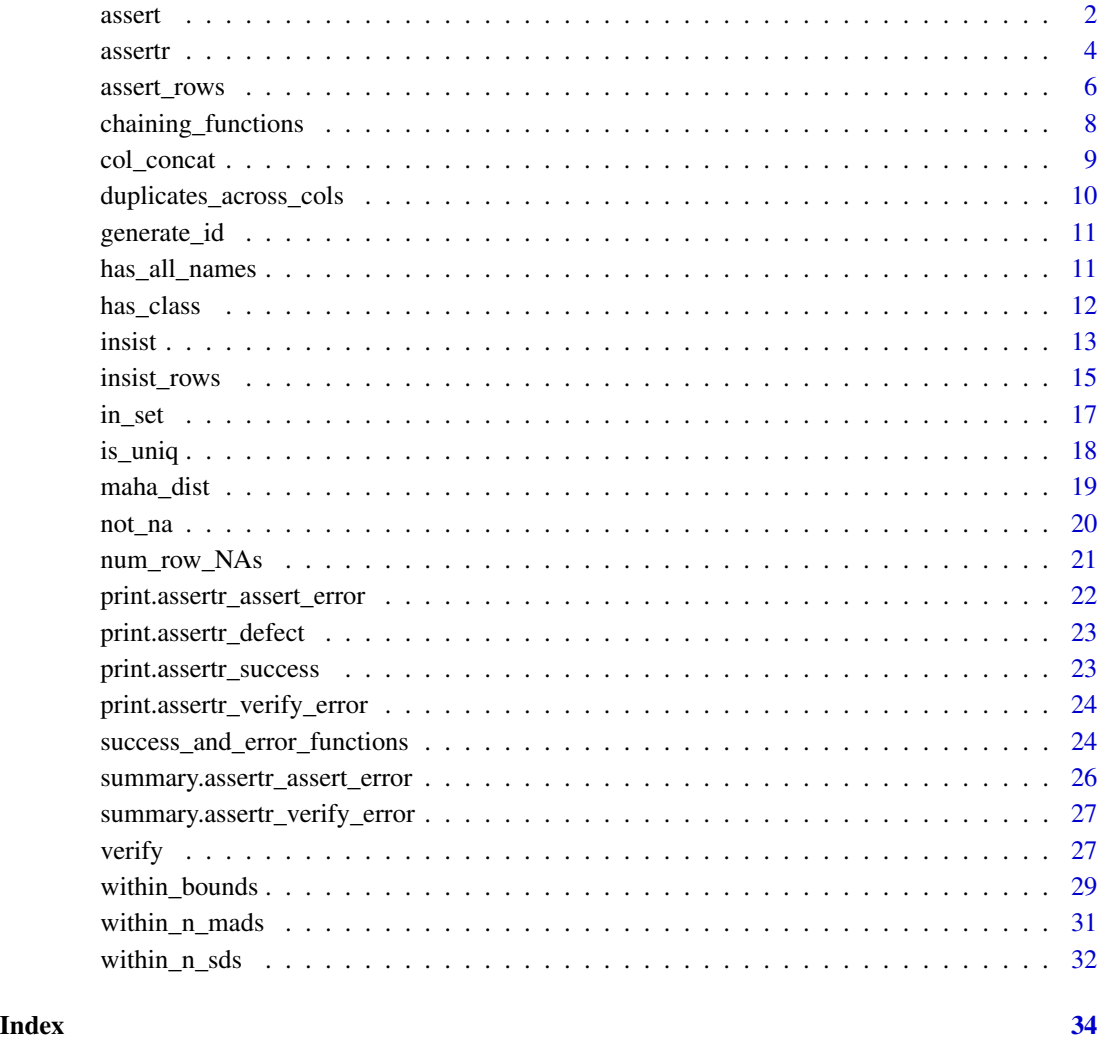

<span id="page-1-1"></span>assert *Raises error if predicate is FALSE in any columns selected*

## Description

Meant for use in a data analysis pipeline, this function will just return the data it's supplied if there are no FALSEs when the predicate is applied to every element of the columns indicated. If any element in any of the columns, when applied to the predicate, is FALSE, then this function will raise an error, effectively terminating the pipeline early.

assert 3

## Usage

```
assert(
 data,
 predicate,
  ...,
  success_fun = success_continue,
  error_fun = error_stop,
  skip_chain_opts = FALSE,
 obligatory = FALSE,
 defect_fun = defect_append,
  description = NA
\mathcal{L}assert_(
 data,
 predicate,
  ...,
  .dots,
 success_fun = success_continue,
 error_fun = error_stop
\mathcal{L}
```
## Arguments

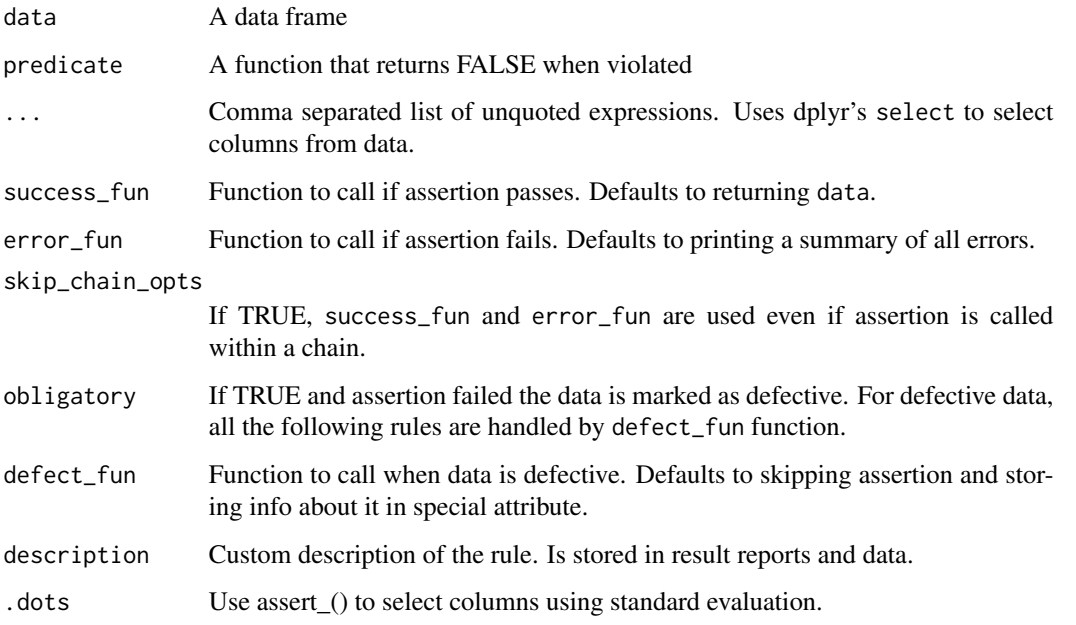

## Details

For examples of possible choices for the success\_fun and error\_fun parameters, run help("success\_and\_error\_functions")

## <span id="page-3-0"></span>Value

By default, the data is returned if predicate assertion is TRUE and and error is thrown if not. If a non-default success\_fun or error\_fun is used, the return values of these function will be returned.

#### Note

See vignette("assertr") for how to use this in context

#### See Also

[verify](#page-26-1) [insist](#page-12-1) [assert\\_rows](#page-5-1) [insist\\_rows](#page-14-1)

#### Examples

```
# returns mtcars
assert(mtcars, not_na, vs)
# return mtcars
assert(mtcars, not_na, mpg:carb)
library(magrittr) \qquad # for piping operator
mtcars %>%
  assert(in_set(c(\theta,1)), vs)# anything here will run
## Not run:
mtcars %>%
  assert(in_set(c(1, 2, 3, 4, 6)), carb)
  # the assertion is untrue so
  # nothing here will run
## End(Not run)
```
<span id="page-3-1"></span>assertr *assertr: Assertive programming for R analysis pipeline.*

## Description

The assertr package supplies a suite of functions designed to verify assumptions about data early in an analysis pipeline. See the assertr vignette or the documentation for more information > vignette("assertr")

<span id="page-4-0"></span>assertr 5

## Details

You may also want to read the documentation for the functions that assertr provides:

- [assert](#page-1-1)
- [verify](#page-26-1)
- [insist](#page-12-1)
- [assert\\_rows](#page-5-1)
- [insist\\_rows](#page-14-1)
- [not\\_na](#page-19-1)
- [in\\_set](#page-16-1)
- [has\\_all\\_names](#page-10-1)
- [is\\_uniq](#page-17-1)
- [num\\_row\\_NAs](#page-20-1)
- [maha\\_dist](#page-18-1)
- [col\\_concat](#page-8-1)
- [within\\_bounds](#page-28-1)
- [within\\_n\\_sds](#page-31-1)
- [within\\_n\\_mads](#page-30-1)
- [success\\_and\\_error\\_functions](#page-23-1)
- [chaining\\_functions](#page-7-1)

```
library(magrittr) # for the piping operator
library(dplyr)
# this confirms that
# - that the dataset contains more than 10 observations
# - that the column for 'miles per gallon' (mpg) is a positive number
# - that the column for 'miles per gallon' (mpg) does not contain a datum
# that is outside 4 standard deviations from its mean, and
# - that the am and vs columns (automatic/manual and v/straight engine,
# respectively) contain 0s and 1s only
# - each row contains at most 2 NAs
# - each row's mahalanobis distance is within 10 median absolute deviations of
# all the distance (for outlier detection)
mtcars %>%
 verify(nrow(.) > 10) %>%
 verify(mpg > 0) %>%
 insist(within_n_sds(4), mpg) %>%
 assert(in_set(0,1), am, vs) %>%
 assert_rows(num_row_NAs, within_bounds(0,2), everything()) %>%
 insist_rows(maha_dist, within_n_mads(10), everything()) %>%
 group_by(cyl) %>%
 summarise(avg.mpg=mean(mpg))
```
<span id="page-5-1"></span><span id="page-5-0"></span>assert\_rows *Raises error if predicate is FALSE for any row after applying row reduction function*

#### Description

Meant for use in a data analysis pipeline, this function applies a function to a data frame that reduces each row to a single value. Then, a predicate function is applied to each of the row reduction values. If any of these predicate applications yield FALSE, this function will raise an error, effectively terminating the pipeline early. If there are no FALSEs, this function will just return the data that it was supplied for further use in later parts of the pipeline.

#### Usage

```
assert_rows(
  data,
  row_reduction_fn,
  predicate,
  ...,
  success_fun = success_continue,
  error_fun = error_stop,
  skip_chain_opts = FALSE,
  obligatory = FALSE,
  defect_fun = defect_append,
  description = NA
)
assert_rows_(
  data,
  row_reduction_fn,
  predicate,
  ...,
  .dots,
  success_fun = success_continue,
  error_fun = error_stop
)
```
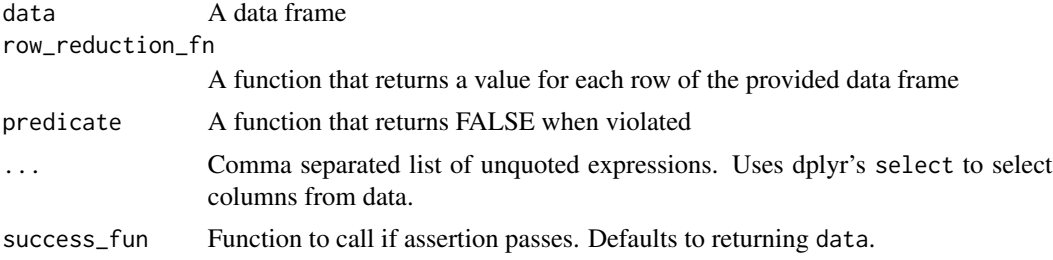

## <span id="page-6-0"></span>assert\_rows 7

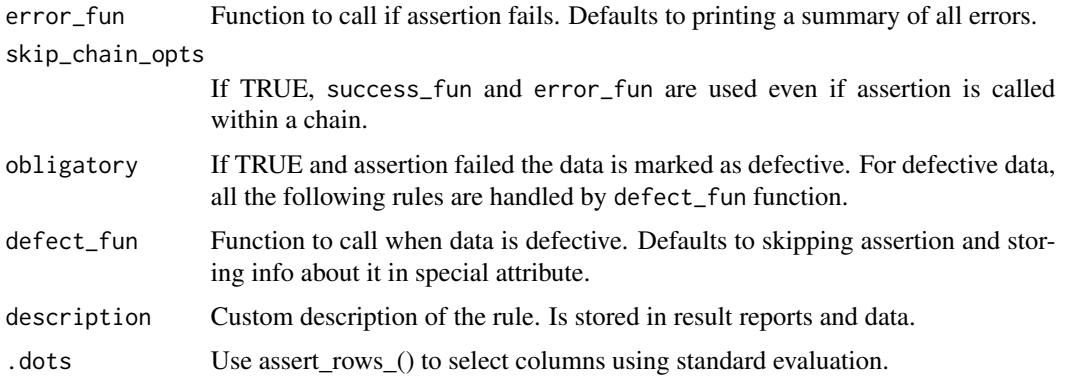

## Details

For examples of possible choices for the success\_fun and error\_fun parameters, run help("success\_and\_error\_functions")

#### Value

By default, the data is returned if predicate assertion is TRUE and and error is thrown if not. If a non-default success\_fun or error\_fun is used, the return values of these function will be returned.

## Note

See vignette("assertr") for how to use this in context

## See Also

[insist\\_rows](#page-14-1) [assert](#page-1-1) [verify](#page-26-1) [insist](#page-12-1)

```
# returns mtcars
assert_rows(mtcars, num_row_NAs, within_bounds(0,2), mpg:carb)
library(magrittr) \qquad # for piping operator
mtcars %>%
 assert_rows(rowSums, within_bounds(0,2), vs:am)
 # anything here will run
## Not run:
mtcars %>%
 assert_rows(rowSums, within_bounds(0,1), vs:am)
 # the assertion is untrue so
 # nothing here will run
## End(Not run)
```
#### <span id="page-7-1"></span><span id="page-7-0"></span>Description

These functions are for starting and ending a sequence of assertr assertions and overriding the default behavior of assertr halting execution on the first error.

## Usage

```
chain_start(data, store_success = FALSE)
chain_end(data, success_fun = success_continue, error_fun = error_report)
```
## Arguments

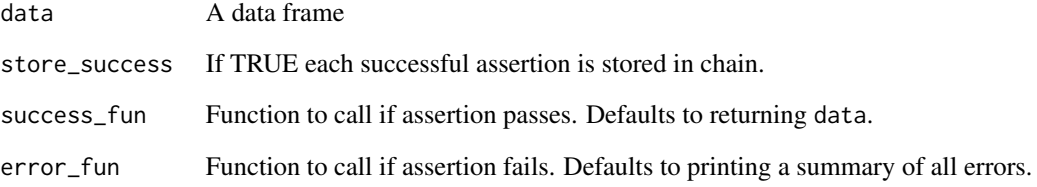

## Details

For more information, read the relevant section in this package's vignette using, vignette("assertr")

For examples of possible choices for the success\_fun and error\_fun parameters, run help("success\_and\_error\_functions")

```
library(magrittr)
```

```
mtcars %>%
  chain_start() %>%
  verify(nrow(mtcars) > 10) %>%
  verify(mpg > 0) %>%
  insist(within_n_sds(4), mpg) %>%
  assert(in_set(0,1), am, vs) %>%
  chain_end()
```
<span id="page-8-1"></span><span id="page-8-0"></span>

#### Description

This function will return a vector, with the same length as the number of rows of the provided data frame. Each element of the vector will be it's corresponding row with all of its values (one for each column) "pasted" together in a string.

## Usage

col\_concat(data, sep = "")

#### Arguments

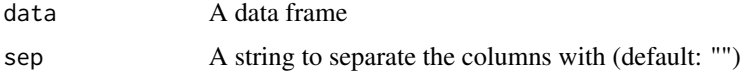

## Value

A vector of rows concatenated into strings

#### See Also

[paste](#page-0-0)

```
col_concat(mtcars)
library(magrittr) # for piping operator
# you can use "assert_rows", "is_uniq", and this function to
# check if joint duplicates (across different columns) appear
# in a data frame
## Not run:
mtcars %>%
 assert_rows(col_concat, is_uniq, mpg, hp)
 # fails because the first two rows are jointly duplicates
 # on these two columns
## End(Not run)
mtcars %>%
 assert_rows(col_concat, is_uniq, mpg, hp, wt) # ok
```

```
duplicates_across_cols
```
*Checks if row contains at least one value duplicated in its column*

#### Description

This function will return a vector, with the same length as the number of rows of the provided data frame. Each element of the vector will be logical value that states if any value from the row was duplicated in its column.

#### Usage

```
duplicates_across_cols(data, allow.na = FALSE)
```
#### **Arguments**

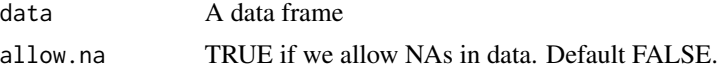

#### Value

A logical vector.

#### See Also

[paste](#page-0-0)

```
df <- data.frame(v1 = c(1, 1, 2, 3), v2 = c(4, 5, 5, 6))
duplicates_across_cols(df)
library(magrittr) # for piping operator
# you can use "assert_rows", "in_set", and this function to
# check if specified variables set and all subsets are keys for the data.
correct\_df \leftarrow data-frame(id = 1:5, sub_id = letters[1:5], work_id = LETTER[1:5])correct_df %>%
 assert_rows(duplicates_across_cols, in_set(FALSE), id, sub_id, work_id)
 # passes because each subset of correct_df variables is key
## Not run:
incorrect_df \leq data-frame(id = 1:5, sub_id = letters[1:5], age = c(10, 20, 20, 15, 30))incorrect_df %>%
 assert_rows(duplicates_across_cols, in_set(FALSE), id, sub_id, age)
 # fails because age is not key of the data (age == 20 is placed twice)
```
## <span id="page-10-0"></span>generate\_id 11

## End(Not run)

generate\_id *Generates random ID string*

## Description

This is used to generate id for each assertion error.

## Usage

generate\_id()

#### Details

For single assertion that checks multiple columns, each error log is stored as a separate element. We provide the ID to allow detecting which errors come from the same assertion.

<span id="page-10-1"></span>has\_all\_names *Returns TRUE if data.frame or list has specified names*

#### Description

This function checks parent frame environment for existence of names. This is meant to be used with 'assertr''s 'verify' function to check for the existence of specific column names in a 'data.frame' that is piped to 'verify'. It can also work on a non-'data.frame' list.

## Usage

has\_all\_names(...)

#### Arguments

... A arbitrary amount of quoted names to check for

### Value

TRUE is all names exist, FALSE if not

#### See Also

[exists](#page-0-0)

## Examples

```
verify(mtcars, has_all_names("mpg", "wt", "qsec"))
library(magrittr) # for pipe operator
## Not run:
mtcars %>%
 verify(has_all_names("mpgg")) # fails
## End(Not run)
mpgg <- "something"
mtcars %>%
  verify(exists("mpgg")) # passes but big mistake
## Not run:
mtcars %>%
  verify(has_all_names("mpgg")) # correctly fails
## End(Not run)
```
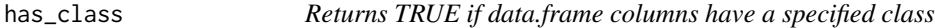

## Description

This is meant to be used with 'assertr''s 'verify' function to check for the existence of a specific column class in a 'data.frame' that is piped to 'verify'.

#### Usage

```
has_class(..., class)
```
## Arguments

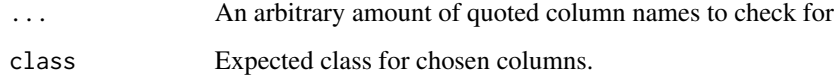

#### Value

TRUE if all classes are correct, FALSE if not

<span id="page-11-0"></span>

<span id="page-12-0"></span>insist the contract of the contract of the contract of the contract of the contract of the contract of the contract of the contract of the contract of the contract of the contract of the contract of the contract of the con

## Examples

```
verify(mtcars, has_class("mpg", "wt", class = "numeric"))
library(magrittr) # for pipe operator
## Not run:
mtcars %>%
  verify(has_class("mpg", class = "character")) # fails
## End(Not run)
```
<span id="page-12-1"></span>insist *Raises error if dynamically created predicate is FALSE in any columns selected*

#### Description

Meant for use in a data analysis pipeline, this function applies a predicate generating function to each of the columns indicated. It will then use these predicates to check every element of those columns. If any of these predicate applications yield FALSE, this function will raise an error, effectively terminating the pipeline early. If there are no FALSES, this function will just return the data that it was supplied for further use in later parts of the pipeline.

## Usage

```
insist(
  data,
 predicate_generator,
  ...,
  success_fun = success_continue,
  error_fun = error_stop,
  skip_chain_opts = FALSE,
  obligatory = FALSE,
  defect_fun = defect_append,
 description = NA
)
insist_(
  data,
 predicate_generator,
  ...,
  .dots,
 success_fun = success_continue,
  error_fun = error_stop
)
```
#### <span id="page-13-0"></span>Arguments

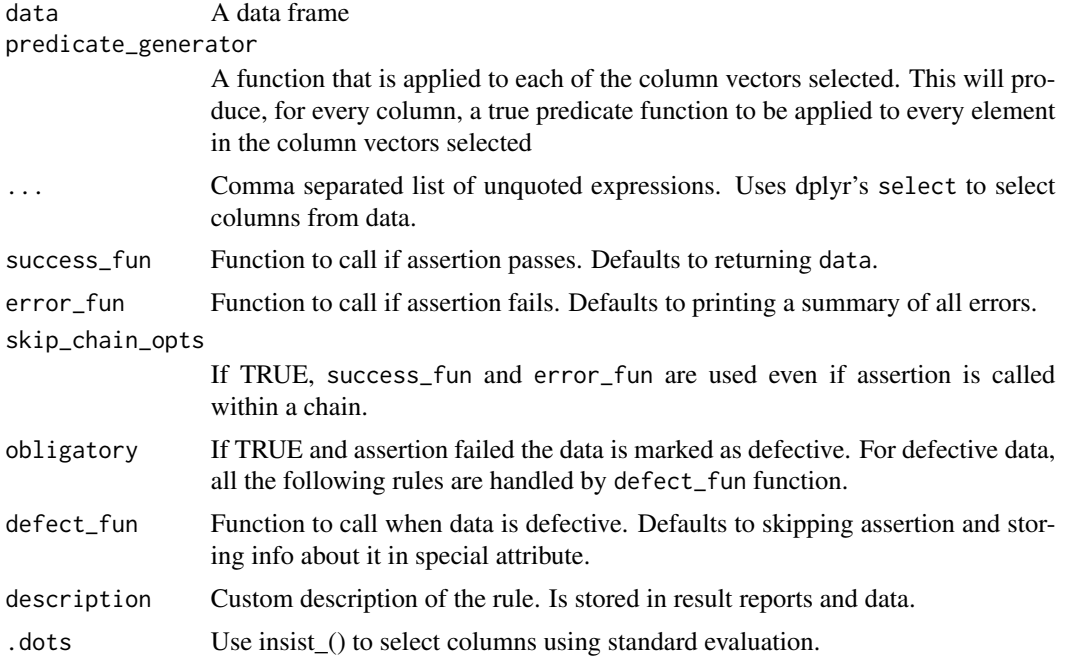

## Details

For examples of possible choices for the success\_fun and error\_fun parameters, run help("success\_and\_error\_functions")

## Value

By default, the data is returned if dynamically created predicate assertion is TRUE and and error is thrown if not. If a non-default success\_fun or error\_fun is used, the return values of these function will be returned.

## Note

See vignette("assertr") for how to use this in context

## See Also

[assert](#page-1-1) [verify](#page-26-1) [insist\\_rows](#page-14-1) [assert\\_rows](#page-5-1)

## Examples

insist(iris, within\_n\_sds(3), Sepal.Length) # returns iris

library(magrittr)

iris %>% insist(within\_n\_sds(4), Sepal.Length:Petal.Width)

## <span id="page-14-0"></span>insist\_rows 15

```
# anything here will run
## Not run:
iris %>%
 insist(within_n_sds(3), Sepal.Length:Petal.Width)
 # datum at index 16 of 'Sepal.Width' vector is (4.4)
 # is outside 3 standard deviations from the mean of Sepal.Width.
 # The check fails, raises a fatal error, and the pipeline
  # is terminated so nothing after this statement will run
## End(Not run)
```
<span id="page-14-1"></span>insist\_rows *Raises error if dynamically created predicate is FALSE for any row after applying row reduction function*

## Description

Meant for use in a data analysis pipeline, this function applies a function to a data frame that reduces each row to a single value. Then, a predicate generating function is applied to row reduction values. It will then use these predicates to check each of the row reduction values. If any of these predicate applications yield FALSE, this function will raise an error, effectively terminating the pipeline early. If there are no FALSEs, this function will just return the data that it was supplied for further use in later parts of the pipeline.

#### Usage

```
insist_rows(
  data,
  row_reduction_fn,
 predicate_generator,
  ...,
  success_fun = success_continue,
  error_fun = error_stop,
  skip_chain_opts = FALSE,
  obligatory = FALSE,
  defect_fun = defect_append,
  description = NA
)
insist_rows_(
  data,
  row_reduction_fn,
  predicate_generator,
  ...,
  .dots,
  success_fun = success_continue,
  error_fun = error_stop
)
```
## <span id="page-15-0"></span>Arguments

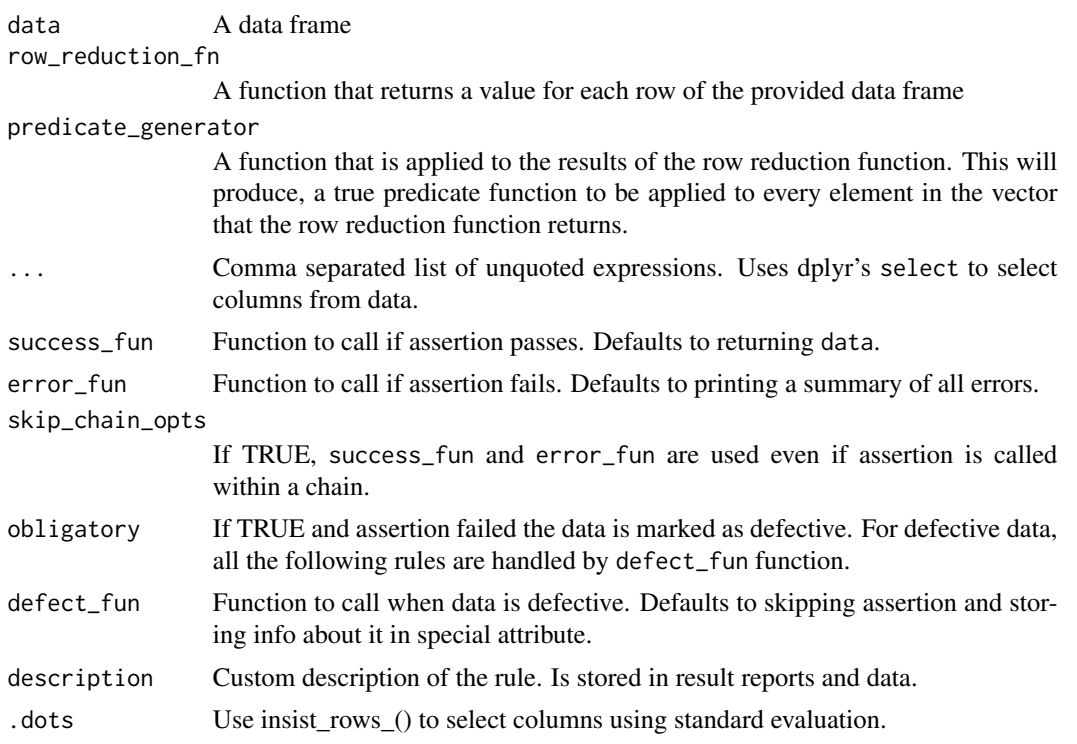

## Details

For examples of possible choices for the success\_fun and error\_fun parameters, run help("success\_and\_error\_functions")

#### Value

By default, the data is returned if dynamically created predicate assertion is TRUE and and error is thrown if not. If a non-default success\_fun or error\_fun is used, the return values of these function will be returned.

## Note

See vignette("assertr") for how to use this in context

#### See Also

[insist](#page-12-1) [assert\\_rows](#page-5-1) [assert](#page-1-1) [verify](#page-26-1)

## Examples

```
# returns mtcars
insist_rows(mtcars, maha_dist, within_n_mads(30), mpg:carb)
```
library(magrittr)  $\qquad$  # for piping operator

#### <span id="page-16-0"></span> $in\_set$  17

```
mtcars %>%
  insist_rows(maha_dist, within_n_mads(10), vs:am)
  # anything here will run
## Not run:
mtcars %>%
  insist_rows(maha_dist, within_n_mads(1), everything())
  # the assertion is untrue so
  # nothing here will run
## End(Not run)
```
<span id="page-16-1"></span>in\_set *Returns TRUE if value in set*

#### Description

This function returns a predicate function that will take a single value and return TRUE if the value is a member of the set of objects supplied. This doesn't actually check the membership of anything–it only returns a function that actually does the checking when called with a value. This is a convenience function meant to return a predicate function to be used in an [assertr](#page-3-1) assertion. You can use the 'inverse' flag (default FALSE) to check if the arguments are NOT in the set.

## Usage

 $in_set(..., allow.na = TRUE, inverse = FALSE)$ 

## Arguments

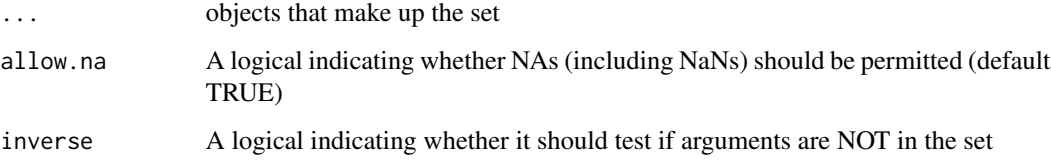

## Value

A function that takes one value and returns TRUE if the value is in the set defined by the arguments supplied by in\_set and FALSE otherwise

## See Also

[%in%](#page-0-0)

#### Examples

```
predicate \leq in_set(3,4)
predicate(4)
## is equivalent to
in_set(3,4)(3)
# inverting the function works thusly...
in_set(3, 4, inverse=TRUE)(c(5, 2, 3))
# TRUE TRUE FALSE
# the remainder of division by 2 is always 0 or 1
rem <- 10 %% 2
in_set(0,1)(rem)
## this is meant to be used as a predicate in an assert statement
assert(mtcars, in_set(3,4,5), gear)
## or in a pipeline, like this was meant for
library(magrittr)
mtcars %>%
  assert(in_set(3,4,5), gear) %>%
  assert(in_set(0,1), vs, am)
```
<span id="page-17-1"></span>is\_uniq *Returns TRUE where no elements appear more than once*

## Description

This function is meant to take only a vector. It relies heavily on the [duplicated](#page-0-0) function where it can be thought of as the inverse. Where this function differs, though–besides being only meant for one vector or column–is that it marks the first occurrence of a duplicated value as "non unique", as well.

#### Usage

is\_uniq(..., allow.na = FALSE)

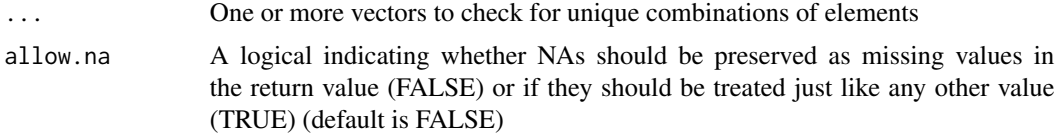

<span id="page-17-0"></span>

## <span id="page-18-0"></span>maha\_dist 19

## Value

A vector of the same length where the corresponding element is TRUE if the element only appears once in the vector and FALSE otherwise

## See Also

[duplicated](#page-0-0)

#### Examples

```
is_uniq(1:10)
is_uniq(c(1,1,2,3), c(1,2,2,3))
## Not run:
# returns FALSE where a "5" appears
is_uniq(c(1:10, 5))
## End(Not run)
library(magrittr)
## Not run:
# this fails 4 times
mtcars %>% assert(is_uniq, qsec)
## End(Not run)
```
<span id="page-18-1"></span>maha\_dist *Computes mahalanobis distance for each row of data frame*

## Description

This function will return a vector, with the same length as the number of rows of the provided data frame, corresponding to the average mahalanobis distances of each row from the whole data set.

#### Usage

```
maha_dist(data, keep.NA = TRUE, robust = FALSE, stringsAsFactors = FALSE)
```
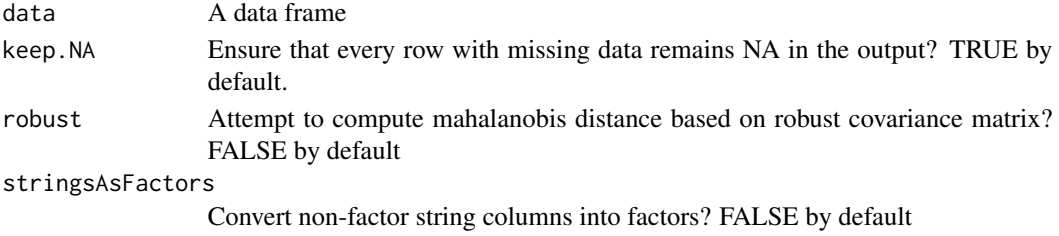

## <span id="page-19-0"></span>Details

This is useful for finding anomalous observations, row-wise.

It will convert any categorical variables in the data frame into numerics as long as they are factors. For example, in order for a character column to be used as a component in the distance calculations, it must either be a factor, or converted to a factor by using the stringsAsFactors parameter.

## Value

A vector of observation-wise mahalanobis distances.

#### See Also

[insist\\_rows](#page-14-1)

## Examples

```
maha_dist(mtcars)
maha_dist(iris, robust=TRUE)
library(magrittr) # for piping operator
library(dplyr) # for "everything()" function
# using every column from mtcars, compute mahalanobis distance
# for each observation, and ensure that each distance is within 10
# median absolute deviations from the median
mtcars %>%
 insist_rows(maha_dist, within_n_mads(10), everything())
 ## anything here will run
```
<span id="page-19-1"></span>not\_na *Returns TRUE if value is not NA*

#### Description

This is the inverse of [is.na](#page-0-0). This is a convenience function meant to be used as a predicate in an [assertr](#page-3-1) assertion.

## Usage

 $not_na(x, allow.NaN = FALSE)$ 

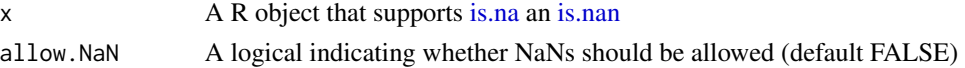

<span id="page-20-0"></span>num\_row\_NAs 21

## Value

A vector of the same length that is TRUE when the element is not NA and FALSE otherwise

## See Also

[is.na](#page-0-0) [is.nan](#page-0-0)

## Examples

```
not_na(NA)
not_na(2.8)
not_na("tree")
not_na(c(1, 2, NA, 4))
```
## <span id="page-20-1"></span>num\_row\_NAs *Counts number of NAs in each row*

## Description

This function will return a vector, with the same length as the number of rows of the provided data frame, corresponding to the number of missing values in each row

## Usage

```
num_row_NAs(data, allow.NaN = FALSE)
```
## Arguments

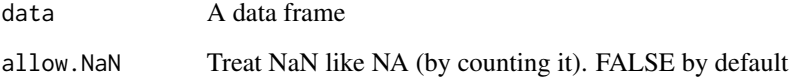

## Value

A vector of number of missing values in each row

## See Also

[is.na](#page-0-0) [is.nan](#page-0-0) [not\\_na](#page-19-1)

## Examples

```
num_row_NAs(mtcars)
library(magrittr) # for piping operator<br>library(dplyr) # for "everything()" +
                               # for "everything()" function
# using every column from mtcars, make sure there are at most
# 2 NAs in each row. If there are any more than two, error out
mtcars %>%
  assert_rows(num_row_NAs, within_bounds(0,2), everything())
  ## anything here will run
```
<span id="page-21-1"></span>print.assertr\_assert\_error *Printing assertr's assert errors*

## Description

'print' method for class "assertr\_assert\_error" This prints the error message and the entire twocolumn 'data.frame' holding the indexes and values of the offending data.

## Usage

```
## S3 method for class 'assertr_assert_error'
print(x, \ldots)
```
## Arguments

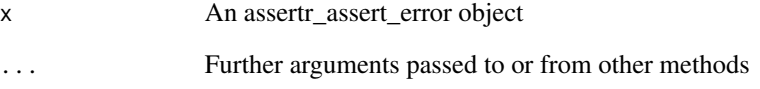

## See Also

[summary.assertr\\_assert\\_error](#page-25-1)

<span id="page-21-0"></span>

<span id="page-22-0"></span>print.assertr\_defect *Printing assertr's defect*

## Description

'print' method for class "assertr\_defect" This prints the defect message along with columns that were checked.

#### Usage

```
## S3 method for class 'assertr_defect'
print(x, \ldots)
```
## Arguments

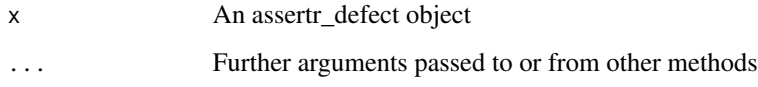

print.assertr\_success *Printing assertr's success*

## Description

'print' method for class "assertr\_success" This prints the success message along with columns that were checked.

## Usage

```
## S3 method for class 'assertr_success'
print(x, \ldots)
```
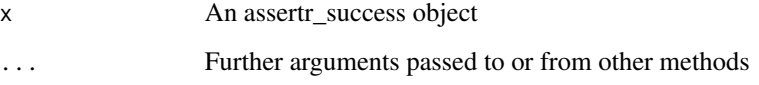

<span id="page-23-2"></span><span id="page-23-0"></span>print.assertr\_verify\_error

*Printing assertr's verify errors*

#### Description

'summary' method for class "assertr\_verify\_error"

#### Usage

```
## S3 method for class 'assertr_verify_error'
print(x, \ldots)
```
#### **Arguments**

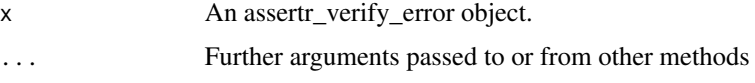

#### See Also

[summary.assertr\\_verify\\_error](#page-26-2)

<span id="page-23-1"></span>success\_and\_error\_functions *Success and error functions*

#### Description

The behavior of functions like assert, assert\_rows, insist, insist\_rows, verify when the assertion passes or fails is configurable via the success\_fun and error\_fun parameters, respectively. The success\_fun parameter takes a function that takes the data passed to the assertion function as a parameter. You can write your own success handler function, but there are a few provided by this package:

- success\_continue just returns the data that was passed into the assertion function
- success\_logical returns TRUE
- success\_append returns the data that was passed into the assertion function but also stores basic information about verification result
- success\_report When success results are stored, and each verification ended up with success prints summary of all successful validations
- success\_df\_return When success results are stored, and each verification ended up with success prints data.frame with verification results

The error\_fun parameter takes a function that takes the data passed to the assertion function as a parameter. You can write your own error handler function, but there are a few provided by this package:

- error\_stop Prints a summary of the errors and halts execution.
- error\_report Prints all the information available about the errors in a "tidy" data.frame (including information such as the name of the predicate used, the offending value, etc...) and halts execution.
- error\_append Attaches the errors to a special attribute of data and returns the data. This is chiefly to allow assertr errors to be accumulated in a pipeline so that all assertions can have a chance to be checked and so that all the errors can be displayed at the end of the chain.
- error\_return Returns the raw object containing all the errors
- error\_df\_return Returns a "tidy" data.frame containing all the errors, including informations such as the name of the predicate used, the offending value, etc...
- error\_logical returns FALSE
- just\_warn Prints a summary of the errors but does not halt execution, it just issues a warning.
- warn\_report Prints all the information available about the errors but does not halt execution, it just issues a warning.
- defect\_report For single rule and defective data it displays short info about skipping current assertion. For chain\_end sums up all skipped rules for defective data.
- defect\_df\_return For single rule and defective data it returns info data.frame about skipping current assertion. For chain\_end returns all skipped rules info data.frame for defective data.

You may find the third type of data verification result. In a scenario when validation rule was obligatory (obligatory  $=$  TRUE) in order to execute the following ones we may want to skip them and register that fact. In order to do this there are three callbacks reacting to defective data:

- defect\_report For single rule and defective data it displays short info about skipping current assertion.
- defect\_df\_return For single rule and defective data it returns info data.frame about skipping current assertion.
- defect\_append Appends info about skipped rule due to data defect into one of data attributes. Rules skipped on defective data, or its summary, can be returned with proper error fun callback in chain\_end.

#### Usage

```
success_logical(data, ...)
success_continue(data, ...)
success_append(data, ...)
success_report(data, ...)
```

```
success_df_return(data, ...)
error\_stop(errors, data = NULL, warn = FALSE, ...)just_warn(errors, data = NULL)
error_report(errors, data = NULL, warn = FALSE, ...)
warn_report(errors, data = NULL)
error_append(errors, data = NULL)
warning_append(errors, data = NULL)
error_return(errors, data = NULL)
error_df_return(errors, data = NULL)
error_logical(errors, data = NULL, ...)
defect_append(errors, data, ...)
defect_report(errors, data, ...)
defect_df_return(errors, data, ...)
```
## **Arguments**

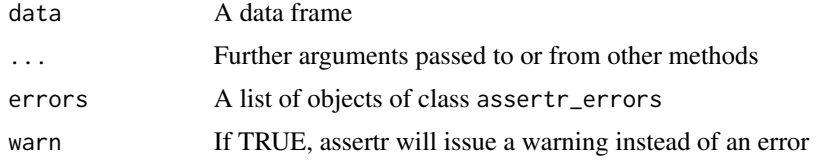

<span id="page-25-1"></span>summary.assertr\_assert\_error *Summarizing assertr's assert errors*

## Description

'summary' method for class "assertr\_assert\_error" This prints the error message and the first five rows of the two-column 'data.frame' holding the indexes and values of the offending data.

#### Usage

```
## S3 method for class 'assertr_assert_error'
summary(object, ...)
```
#### <span id="page-26-0"></span>Arguments

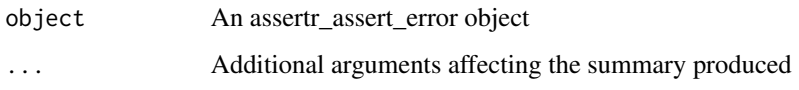

#### See Also

[print.assertr\\_assert\\_error](#page-21-1)

<span id="page-26-2"></span>summary.assertr\_verify\_error

*Summarizing assertr's verify errors*

## Description

'summary' method for class "assertr\_verify\_error"

## Usage

```
## S3 method for class 'assertr_verify_error'
summary(object, ...)
```
#### Arguments

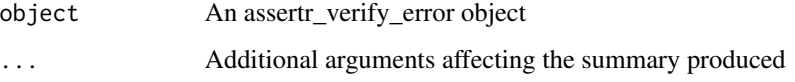

## See Also

[print.assertr\\_verify\\_error](#page-23-2)

<span id="page-26-1"></span>verify *Raises error if expression is FALSE anywhere*

#### Description

Meant for use in a data analysis pipeline, this function will just return the data it's supplied if all the logicals in the expression supplied are TRUE. If at least one is FALSE, this function will raise a error, effectively terminating the pipeline early

## Usage

```
verify(
  data,
  expr,
  success_fun = success_continue,
  error_fun = error_stop,
  skip_chain_opts = FALSE,
  obligatory = FALSE,
  defect_fun = defect_append,
  description = NA
)
```
## Arguments

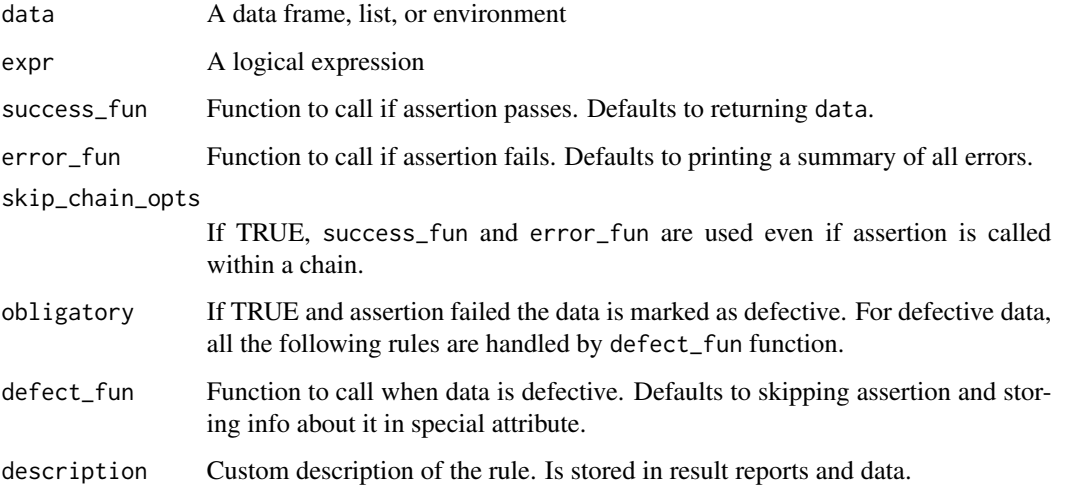

#### Details

For examples of possible choices for the success\_fun and error\_fun parameters, run help("success\_and\_error\_functions")

## Value

By default, the data is returned if predicate assertion is TRUE and and error is thrown if not. If a non-default success\_fun or error\_fun is used, the return values of these function will be returned.

## Note

See vignette("assertr") for how to use this in context

## See Also

[assert](#page-1-1) [insist](#page-12-1)

<span id="page-27-0"></span>

## <span id="page-28-0"></span>within\_bounds 29

#### Examples

```
verify(mtcars, drat > 2) # returns mtcars
## Not run:
verify(mtcars, drat > 3) # produces error
## End(Not run)
library(magrittr) # for piping operator
## Not run:
mtcars %>%
  verify(drat > 3) %>%
  # anything here will not run
## End(Not run)
mtcars %>%
  verify(nrow(mtcars) > 2)
  # anything here will run
alist \leftarrow list(a=c(1,2,3), b=c(4,5,6))
verify(alist, length(a) > 2)
verify(alist, length(a) > 2 && length(b) > 2)
verify(alist, a > 0 & b > 2)
## Not run:
alist %>%
  verify(alist, length(a) > 5)
  # nothing here will run
## End(Not run)
```
<span id="page-28-1"></span>within\_bounds *Creates bounds checking predicate*

#### Description

This function returns a predicate function that will take a numeric value or vector and return TRUE if the value(s) is/are within the bounds set. This does not actually check the bounds of anything– it only returns a function that actually does the checking when called with a number. This is a convenience function meant to return a predicate function to be used in an [assertr](#page-3-1) assertion.

#### Usage

```
within_bounds(
  lower.bound,
  upper.bound,
  include.lower = TRUE,
```

```
include.upper = TRUE,
  allow.na = TRUE
\lambda
```
## Arguments

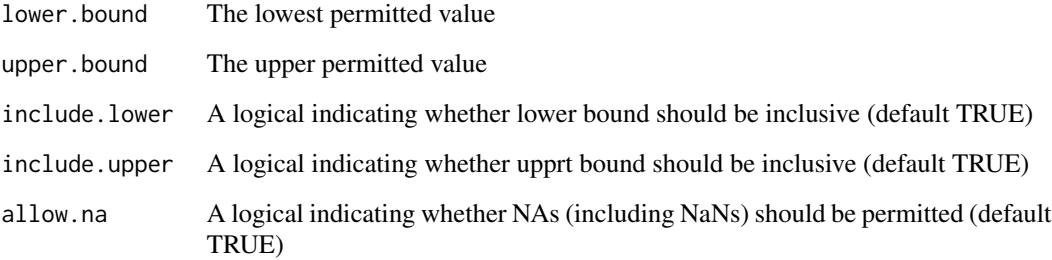

#### Value

A function that takes numeric value or numeric vactor and returns TRUE if the value(s) is/are within the bounds defined by the arguments supplied by within\_bounds and FALSE otherwise

```
predicate <- within_bounds(3,4)
predicate(pi)
## is equivalent to
within_bounds(3,4)(pi)
# a correlation coefficient must always be between 0 and 1
coeff <- cor.test(c(1,2,3), c(.5, 2.4, 4))[["estimate"]]
within_bounds(0,1)(coeff)
## check for positive number
positivep <- within_bounds(0, Inf, include.lower=FALSE)
## this is meant to be used as a predicate in an assert statement
assert(mtcars, within_bounds(4,8), cyl)
## or in a pipeline
library(magrittr)
mtcars %>%
  assert(within_bounds(4,8), cyl)
```
<span id="page-30-1"></span><span id="page-30-0"></span>

#### **Description**

This function takes one argument, the number of median absolute deviations within which to accept a particular data point. This is generally more useful than its sister function within<sub>n</sub>-sds because it is more robust to the presence of outliers. It is therefore better suited to identify potentially erroneous data points.

#### Usage

within\_n\_mads(n, ...)

#### Arguments

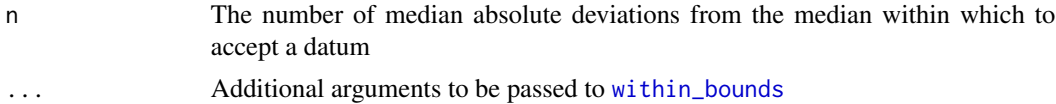

#### Details

As an example, if '2' is passed into this function, this will return a function that takes a vector and figures out the bounds of two median absolute deviations (MADs) from the median. That function will then return a [within\\_bounds](#page-28-1) function that can then be applied to a single datum. If the datum is within two MADs of the median of the vector given to the function returned by this function, it will return TRUE. If not, FALSE.

This function isn't meant to be used on its own, although it can. Rather, this function is meant to be used with the [insist](#page-12-1) function to search for potentially erroneous data points in a data set.

#### Value

A function that takes a vector and returns a [within\\_bounds](#page-28-1) predicate based on the MAD of that vector.

#### See Also

[within\\_n\\_sds](#page-31-1)

#### Examples

test.vector <- rnorm(100, mean=100, sd=20)

```
within.one.mad <- within_n_mads(1)
custom.bounds.checker <- within.one.mad(test.vector)
custom.bounds.checker(105) # returns TRUE
custom.bounds.checker(40) # returns FALSE
```

```
# same as
within_n_mads(1)(test.vector)(40) # returns FALSE
within_n_mads(2)(test.vector)(as.numeric(NA)) # returns TRUE
# because, by default, within_bounds() will accept
# NA values. If we want to reject NAs, we have to
# provide extra arguments to this function
within_n_mads(2, allow.na=FALSE)(test.vector)(as.numeric(NA)) # returns FALSE
# or in a pipeline, like this was meant for
library(magrittr)
iris %>%
  insist(within_n_mads(5), Sepal.Length)
```
<span id="page-31-1"></span>within\_n\_sds *Return a function to create z-score checking predicate*

#### Description

This function takes one argument, the number of standard deviations within which to accept a particular data point.

#### Usage

within\_n\_sds(n, ...)

#### Arguments

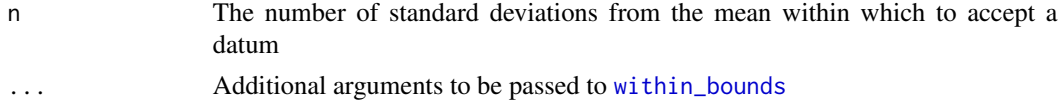

#### Details

As an example, if '2' is passed into this function, this will return a function that takes a vector and figures out the bounds of two standard deviations from the mean. That function will then return a [within\\_bounds](#page-28-1) function that can then be applied to a single datum. If the datum is within two standard deviations of the mean of the vector given to the function returned by this function, it will return TRUE. If not, FALSE.

This function isn't meant to be used on its own, although it can. Rather, this function is meant to be used with the [insist](#page-12-1) function to search for potentially erroneous data points in a data set.

#### Value

A function that takes a vector and returns a [within\\_bounds](#page-28-1) predicate based on the standard deviation of that vector.

<span id="page-31-0"></span>

## <span id="page-32-0"></span>within n sds 33

## See Also

[within\\_n\\_mads](#page-30-1)

#### Examples

test.vector <- rnorm(100, mean=100, sd=20)

```
within.one.sd <- within_n_sds(1)
custom.bounds.checker <- within.one.sd(test.vector)
custom.bounds.checker(105) # returns TRUE
custom.bounds.checker(40) # returns FALSE
# same as
within_n_sds(1)(test.vector)(40) # returns FALSE
within_n_sds(2)(test.vector)(as.numeric(NA)) # returns TRUE
# because, by default, within_bounds() will accept
# NA values. If we want to reject NAs, we have to
# provide extra arguments to this function
within_n_sds(2, allow.na=FALSE)(test.vector)(as.numeric(NA)) # returns FALSE
# or in a pipeline, like this was meant for
library(magrittr)
```
iris %>% insist(within\_n\_sds(5), Sepal.Length)

# <span id="page-33-0"></span>**Index**

%in%, *[17](#page-16-0)*

assert, [2,](#page-1-0) *[5](#page-4-0)*, *[7](#page-6-0)*, *[14](#page-13-0)*, *[16](#page-15-0)*, *[28](#page-27-0)* assert\_ *(*assert*)*, [2](#page-1-0) assert\_rows, *[4,](#page-3-0) [5](#page-4-0)*, [6,](#page-5-0) *[14](#page-13-0)*, *[16](#page-15-0)* assert\_rows\_ *(*assert\_rows*)*, [6](#page-5-0) assertr, [4,](#page-3-0) *[17](#page-16-0)*, *[20](#page-19-0)*, *[29](#page-28-0)* chain\_end *(*chaining\_functions*)*, [8](#page-7-0) chain\_start *(*chaining\_functions*)*, [8](#page-7-0) chaining\_functions, *[5](#page-4-0)*, [8](#page-7-0) col\_concat, *[5](#page-4-0)*, [9](#page-8-0) defect\_append *(*success\_and\_error\_functions*)*, [24](#page-23-0) defect\_df\_return *(*success\_and\_error\_functions*)*, [24](#page-23-0) defect\_report *(*success\_and\_error\_functions*)*, [24](#page-23-0) duplicated, *[18,](#page-17-0) [19](#page-18-0)* duplicates\_across\_cols, [10](#page-9-0) error\_append *(*success\_and\_error\_functions*)*, [24](#page-23-0) error\_df\_return *(*success\_and\_error\_functions*)*,  $24$ error\_logical *(*success\_and\_error\_functions*)*, [24](#page-23-0) error\_report *(*success\_and\_error\_functions*)*, [24](#page-23-0) error\_return *(*success\_and\_error\_functions*)*,

[24](#page-23-0)

error\_stop *(*success\_and\_error\_functions*)*, [24](#page-23-0) exists, *[11](#page-10-0)* generate\_id, [11](#page-10-0) has\_all\_names, *[5](#page-4-0)*, [11](#page-10-0) has\_class, [12](#page-11-0) in\_set, *[5](#page-4-0)*, [17](#page-16-0) insist, *[4,](#page-3-0) [5](#page-4-0)*, *[7](#page-6-0)*, [13,](#page-12-0) *[16](#page-15-0)*, *[28](#page-27-0)*, *[31,](#page-30-0) [32](#page-31-0)* insist\_ *(*insist*)*, [13](#page-12-0) insist\_rows, *[4,](#page-3-0) [5](#page-4-0)*, *[7](#page-6-0)*, *[14](#page-13-0)*, [15,](#page-14-0) *[20](#page-19-0)* insist\_rows\_ *(*insist\_rows*)*, [15](#page-14-0) is.na, *[20,](#page-19-0) [21](#page-20-0)* is.nan, *[20,](#page-19-0) [21](#page-20-0)* is\_uniq, *[5](#page-4-0)*, [18](#page-17-0) just\_warn *(*success\_and\_error\_functions*)*, [24](#page-23-0) maha\_dist, *[5](#page-4-0)*, [19](#page-18-0) not\_na, *[5](#page-4-0)*, [20,](#page-19-0) *[21](#page-20-0)* num\_row\_NAs, *[5](#page-4-0)*, [21](#page-20-0) paste, *[9,](#page-8-0) [10](#page-9-0)* print.assertr\_assert\_error, [22,](#page-21-0) *[27](#page-26-0)* print.assertr\_defect, [23](#page-22-0) print.assertr\_success, [23](#page-22-0) print.assertr\_verify\_error, [24,](#page-23-0) *[27](#page-26-0)* success\_and\_error\_functions, *[5](#page-4-0)*, [24](#page-23-0) success\_append *(*success\_and\_error\_functions*)*, [24](#page-23-0) success\_continue *(*success\_and\_error\_functions*)*, [24](#page-23-0)

#### INDEX 35

success\_df\_return *(*success\_and\_error\_functions *)* , [24](#page-23-0) success\_logical *(*success\_and\_error\_functions *)* , [24](#page-23-0) success\_report *(*success\_and\_error\_functions *)* , [24](#page-23-0) summary.assertr\_assert\_error , *[22](#page-21-0)* , [26](#page-25-0) summary.assertr\_verify\_error , *[24](#page-23-0)* , [27](#page-26-0) verify , *[4](#page-3-0) , [5](#page-4-0)* , *[7](#page-6-0)* , *[14](#page-13-0)* , *[16](#page-15-0)* , [27](#page-26-0) warn\_report

*(*success\_and\_error\_functions *)* , [24](#page-23-0) warning\_append *(*success\_and\_error\_functions *)* , [24](#page-23-0) within\_bounds , *[5](#page-4-0)* , [29](#page-28-0) , *[31](#page-30-0) , [32](#page-31-0)* within\_n\_mads , *[5](#page-4-0)* , [31](#page-30-0) , *[33](#page-32-0)* within\_n\_sds , *[5](#page-4-0)* , *[31](#page-30-0)* , [32](#page-31-0)